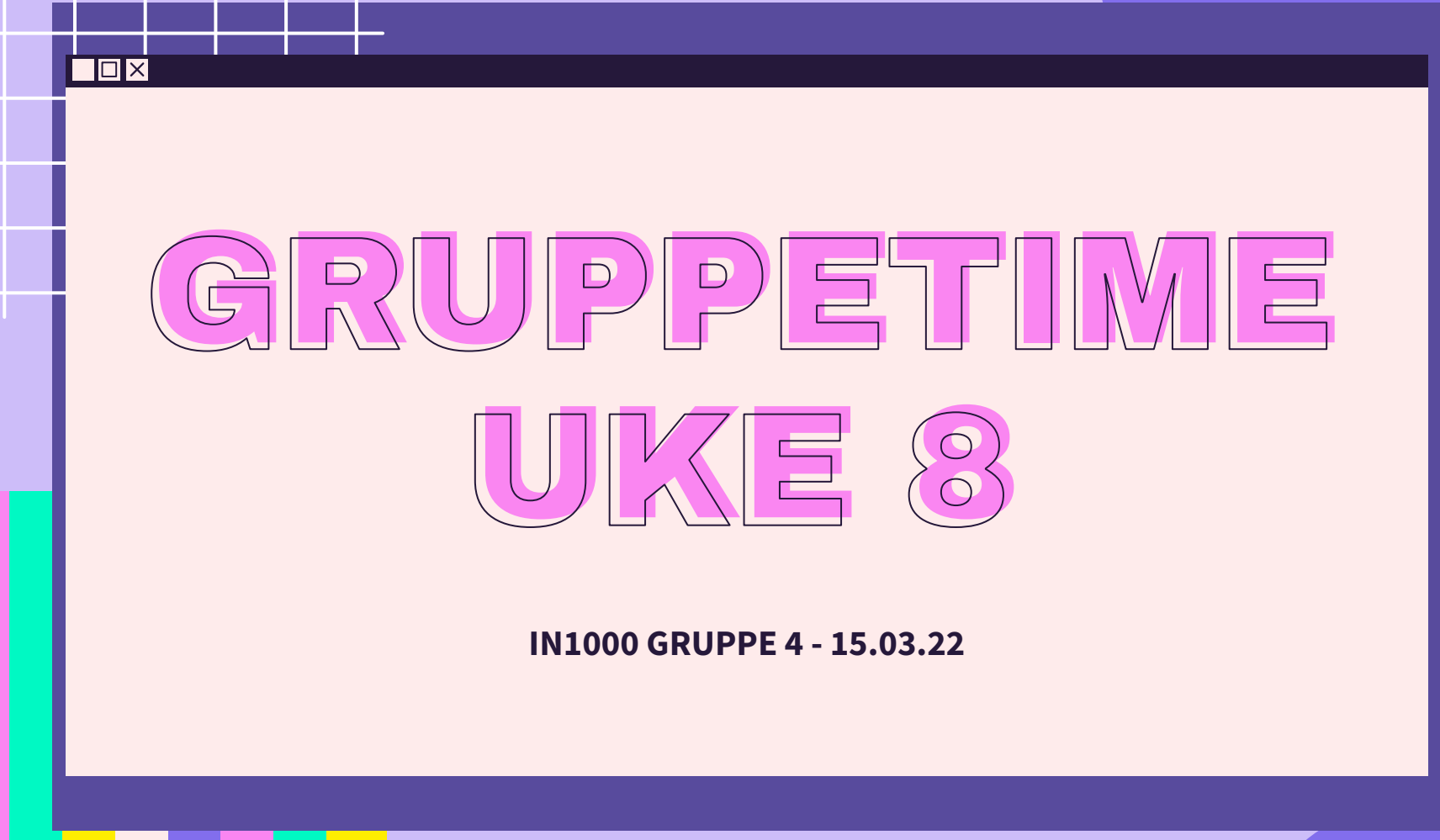

 $\overline{\mathcal{X}}$ 

公

 $\sum$ 

 $\overleftrightarrow{\mathcal{L}}$ 

#### PLAN FOR GRUPPETIMEN

- Oblig 5 hvordan gikk det?
- Jobbe sammen i Breakout Rooms
- Opprette og bruker objekter steg for steg med Minnegaten eks.
- Legge til en samling av objekter i person.py

#### LÆRDOMMER FRA OBLIG 5

 $\langle \gimel$ 

```
 assert statement
    assert street number > 0, "Street number must be above 0"
   Returner en variabel, ikke returner beregninger direkte
     ○ Unngå: return a + b
    Oppgave 2 - unngå while True, skriv heller:
    svar = "while svar != "ja":
● Oppgave 4 - inkluder ALLE nødvendige filer for at programmet skal kjøres
● ALDRI navngi variabler, funksjoner etc. med æ, ø eller å 
\bullet Alternativt: brukernavn = biter[0] + biter[1][0]
```
#### $\overline{\square} \overline{\times}$

# LÆRINGSMÅL [UKE 8](https://www.uio.no/studier/emner/matnat/ifi/IN1000/h21/ressurser-per-uke/uke08/index.html)

<u>ΣΥ</u>

- Forstå (mer av) hva som skjer bak kulissene når vi oppretter og bruker objekter
- Kjenne til forskjellen på å endre en referansevariabel og å endre objektet den refererer til
- Kunne skrive programmer med samlinger av (referanser til) objekter
- Kunne sette seg inn i enkle programmer med flere klasser og objekter som refererer til andre objekter

#### $\overline{\square}$

 $\Sigma$ 

 $\Sigma$ 

 $\lesssim$ 

 $5$ 

#### Q OOP: lage objekter av en klasse

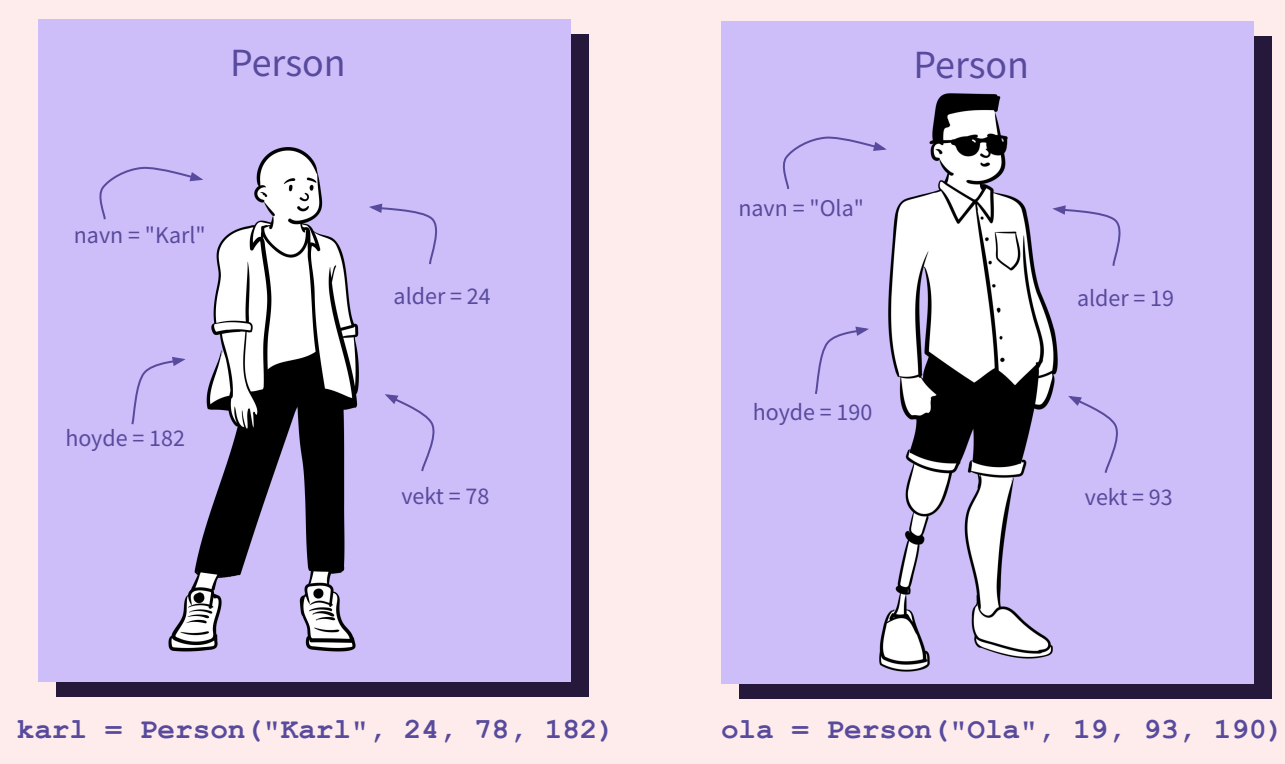

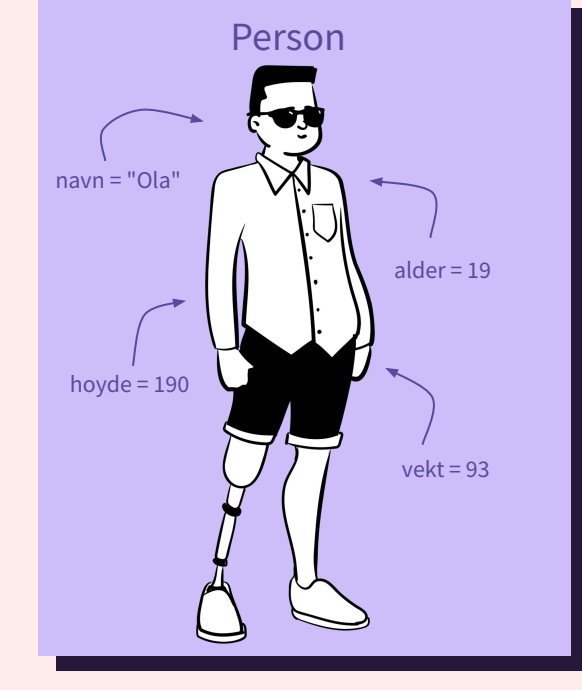

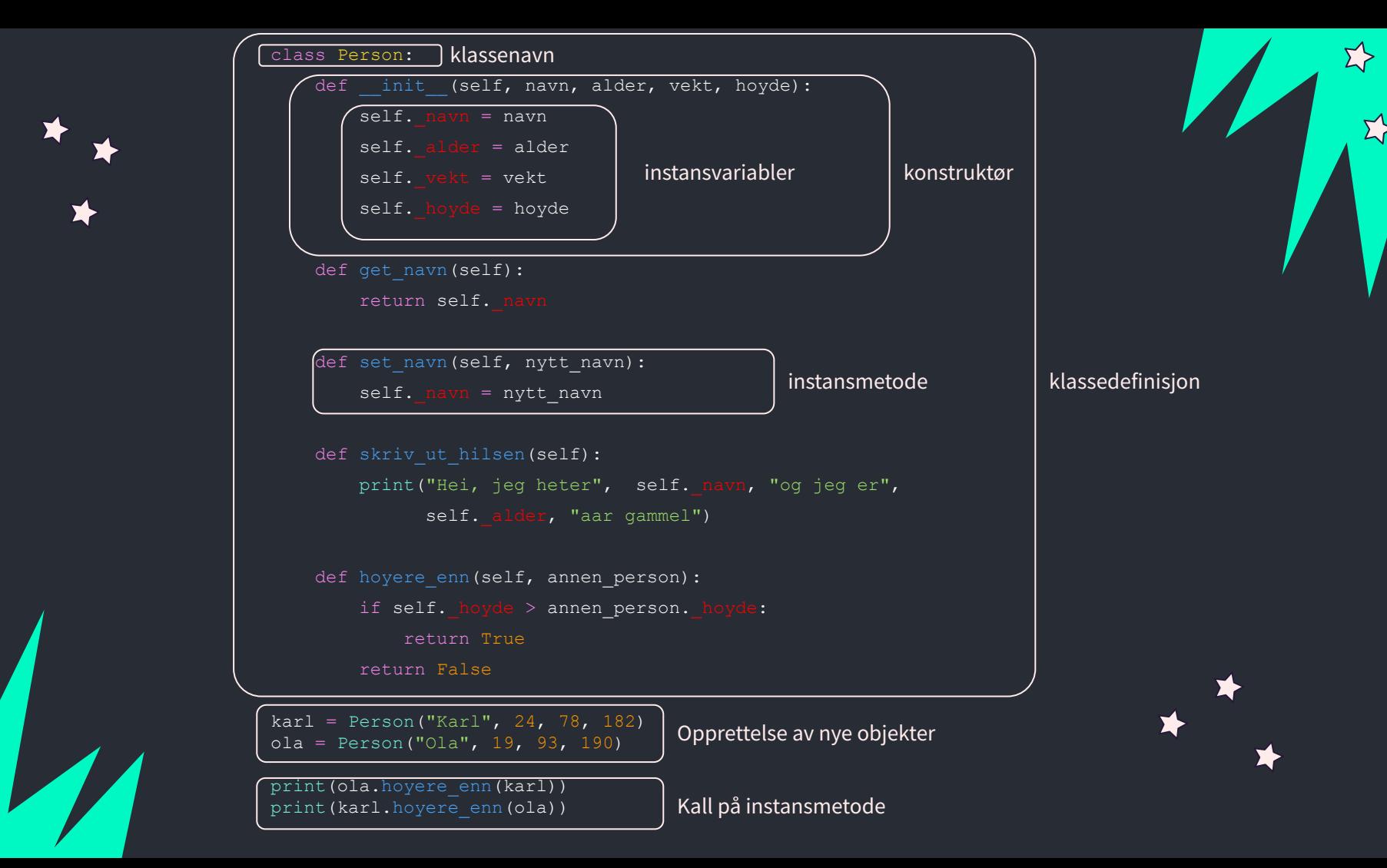

Σ?

#### class Person:

def init (self, navn, alder, vekt, hoyde):  $self.$  navn = navn self. alder = alder self.  $vekt = vekt$ self. hoyde = hoyde

def get navn (self) : return self. navn

def set navn (self, nytt\_navn) : self. navn = nytt navn

def skriv ut hilsen (self): print("Hei, jeg heter", self. navn, "og jeg er", self. alder, "aar gammel")

def hoyere enn(self, annen person): if self. hoyde > annen person. hoyde: return True return False

karl = Person("Karl", 24, 78, 182) ola = Person("Ola", 19, 93, 190)

karl.skriv ut hilsen() print(ola.hoyere enn(karl)) print(karl.hoyere enn(ola))

Σ?

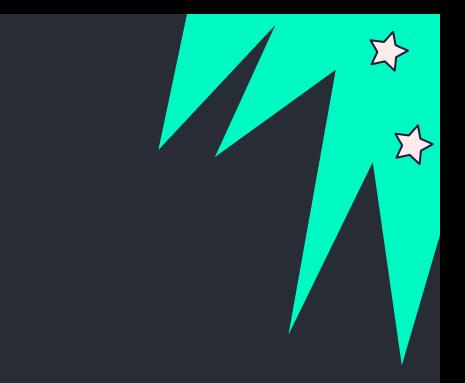

implementasjon *person.py* 

grensesnitt *test\_person.py*

#### enkle typer vs. sammensatte typer

#### **Enkle typer**

#### Inneholder en type verdi

- Heltall (1, 45, -1)
- Sannhetsverdier (True, False)

#### **Sammensatte typer**

Kan inneholde mer enn en type verdi

- Lister: .append() .pop()
- Ordbøker: .items() .keys()
- Strenger: .upper() .strip()
- Filobjekter: .write() .close()

vi kan lage våre egne sammensatte typer med klasser!

#### REFERANSER TIL OBJEKTER

- **Referansevariabler** er variabler som inneholder referansen (adressen i minnet) til objektet
	- Minneadressen (innholdet i referansevariablen) er en **objektreferanse**
- Referansevariabler kan brukes for å kalle på metoder i objektet
	- karl.set\_navn("Sara") → Nå endrer vi på objektet som karl referer til

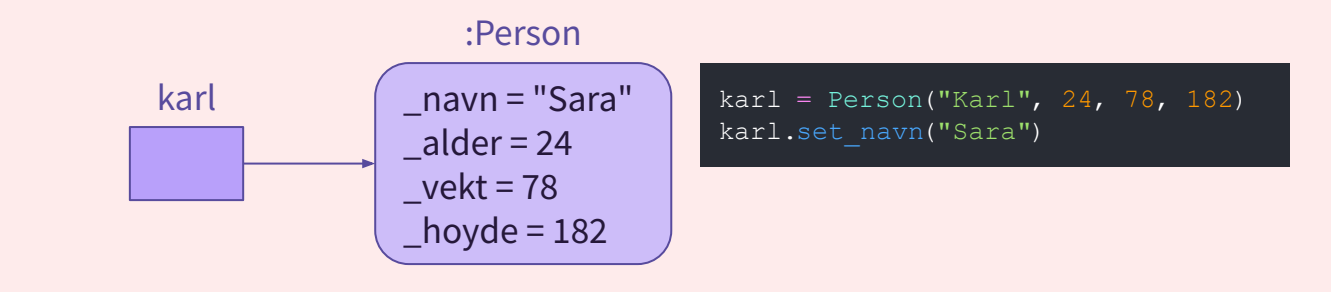

*Læringsmål: kjenne til forskjellen på å endre en referansevariabel vs. å endre objektet den refererer til*

 $\Sigma$ 

 $karl = Person("Karl", 24, 78, 182)$ karl.set\_navn("Sara")

**Vi endrer på objektet som karl referer til** (vi endrer instansvariabelen \_navn)

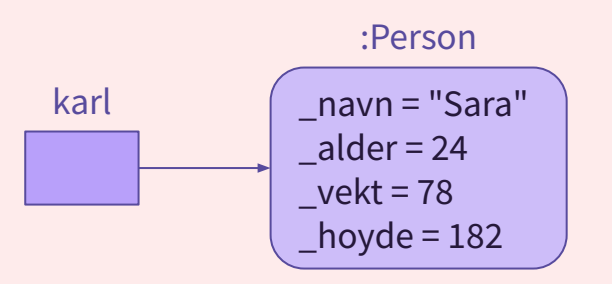

ola = Person("Ola", 19, 93, 190) karl = ola karl.skriv ut hilsen()

**Vi endrer referansevariabelen**

Altså, hvilket objekt karl referer til (karl peker til ola sitt objekt)

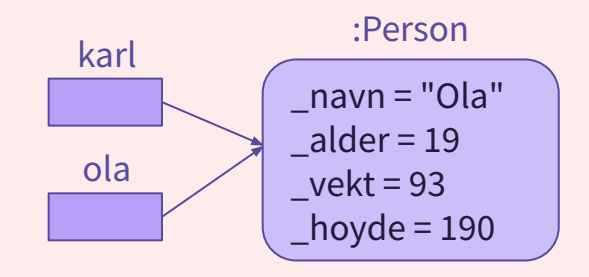

Opprette og bruke objekter

Forskjellen på å endre en referansevariabel vs. å endre objektet den refererer til

ledige tomter = ledig minne

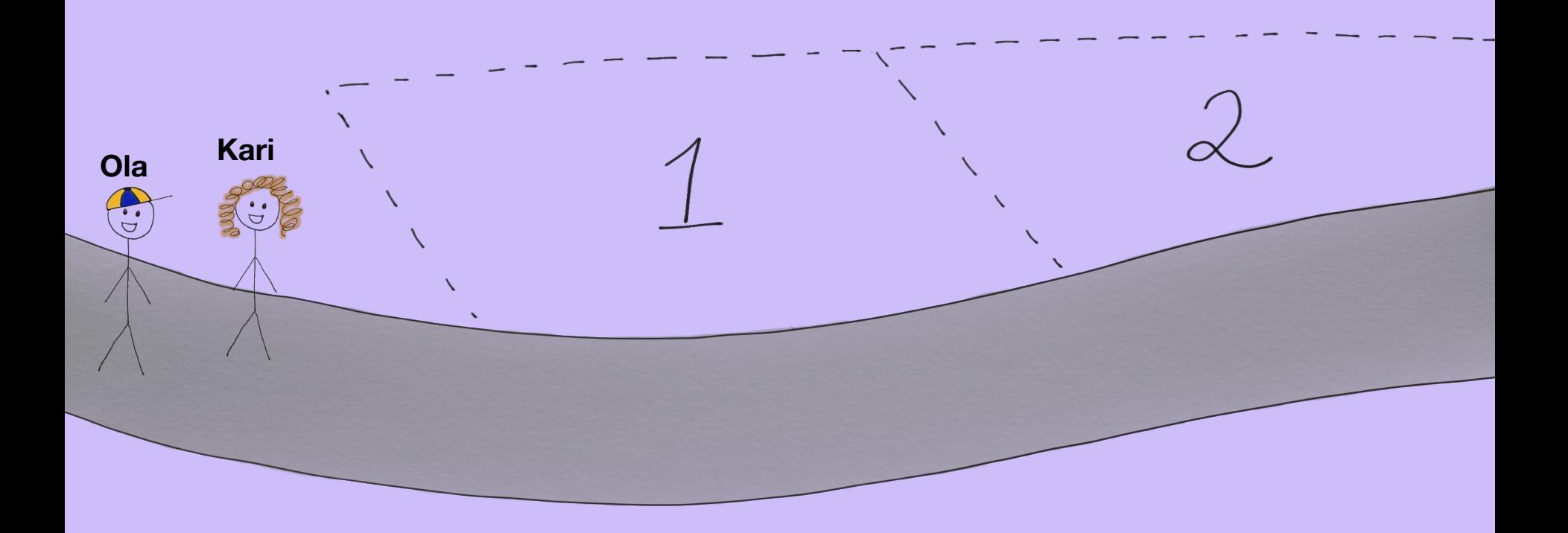

 $\oplus$ 

Н

**1**

**1**

 $\mathbb{Z}$ 

国

E

**KarisHus = Hus("blå")** Først bygges det et blått hus på en ledig tomt som blir satt til Karis hus

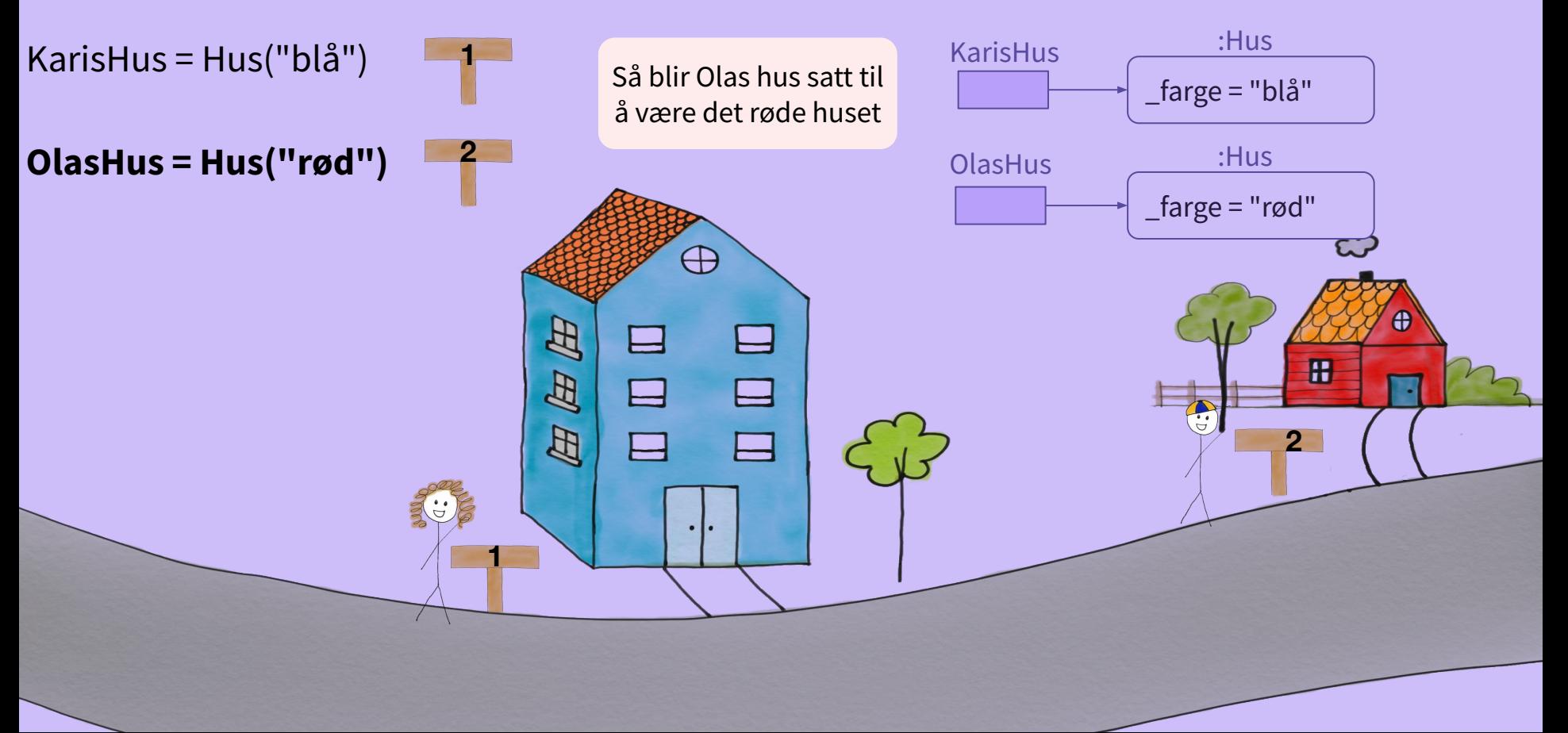

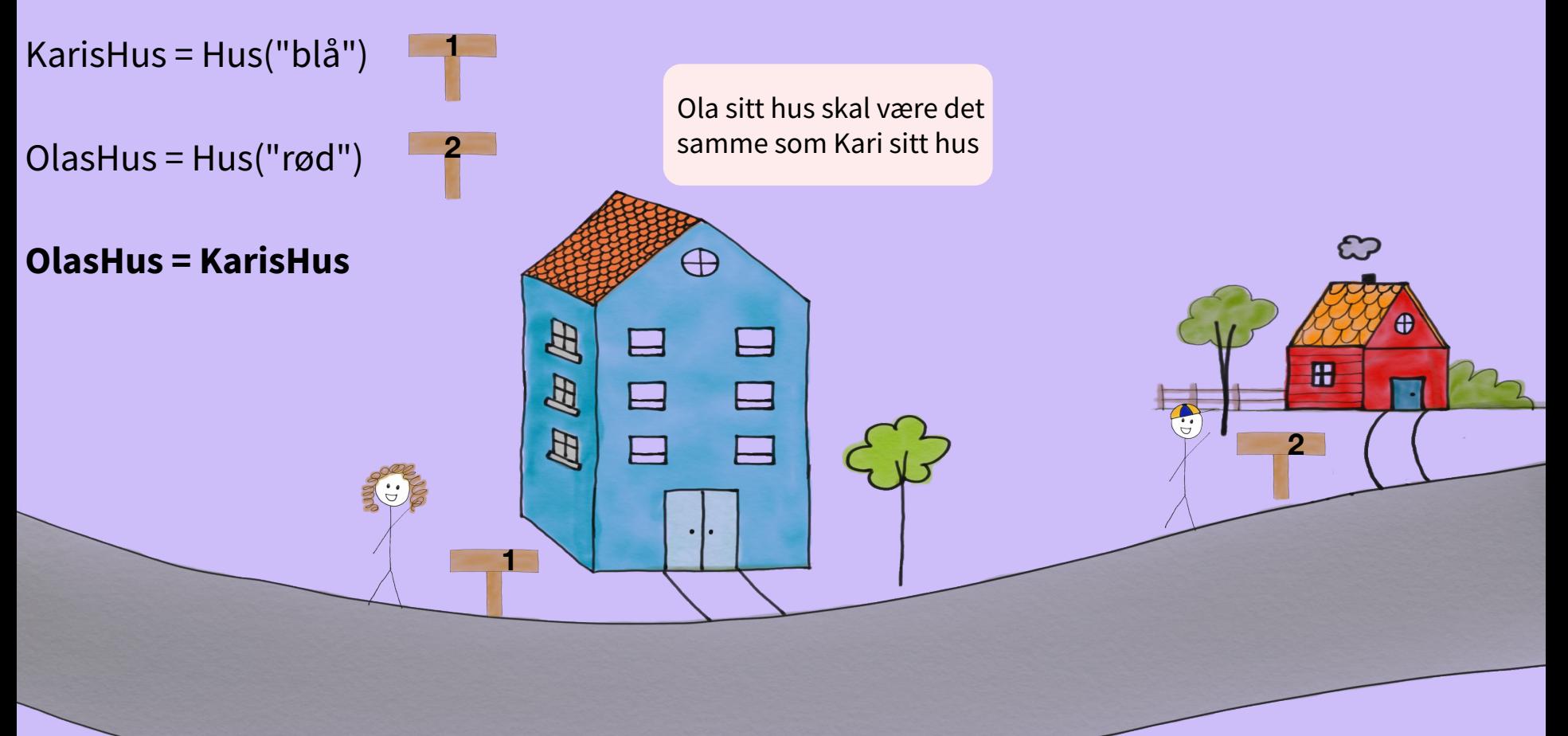

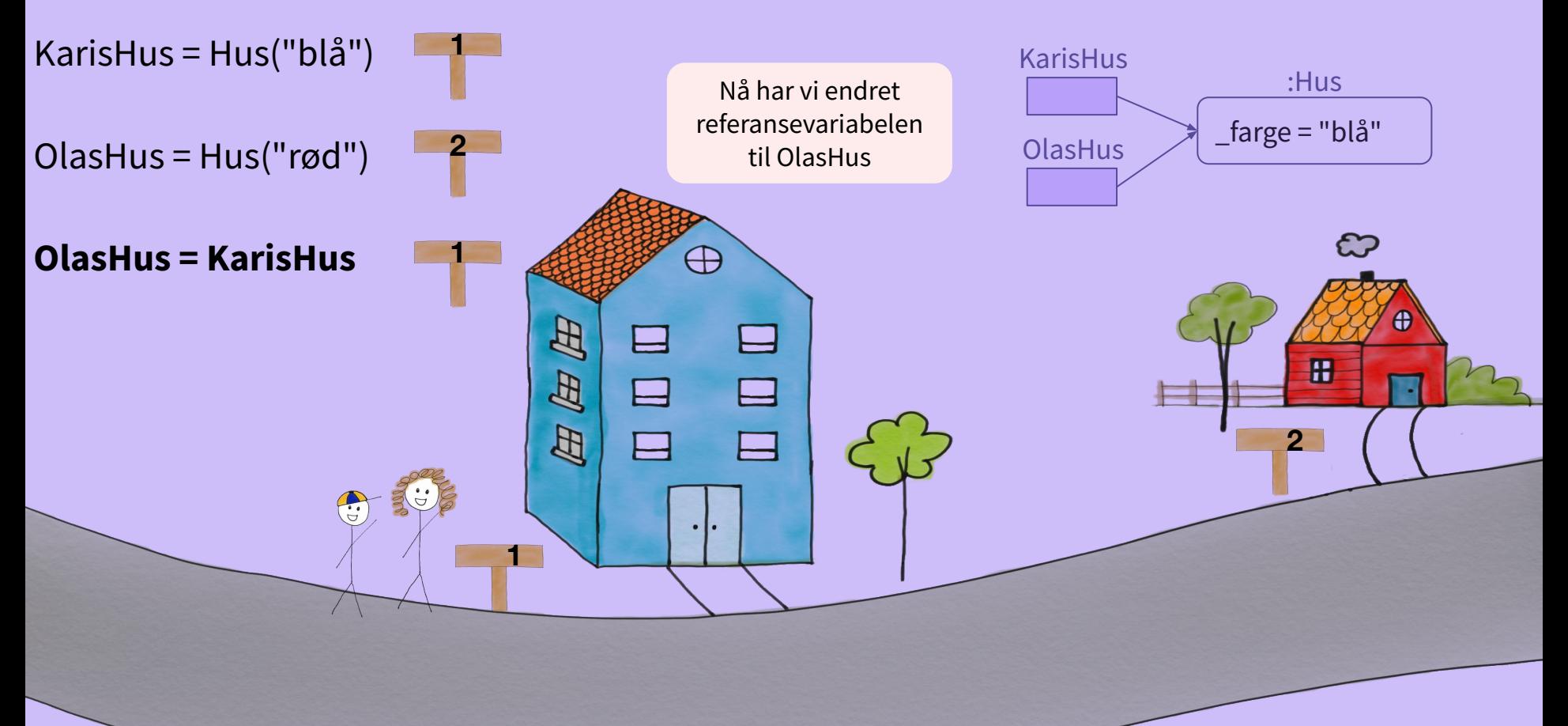

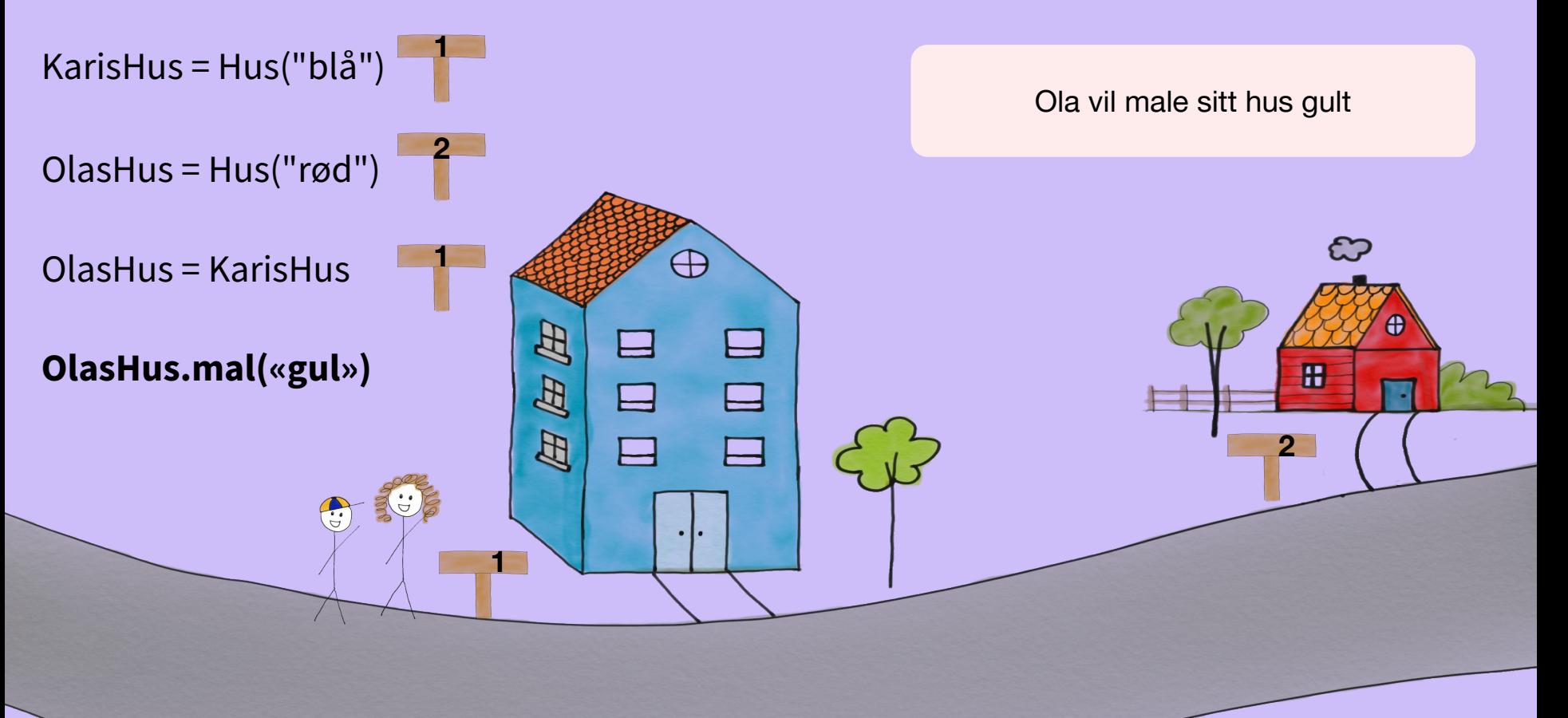

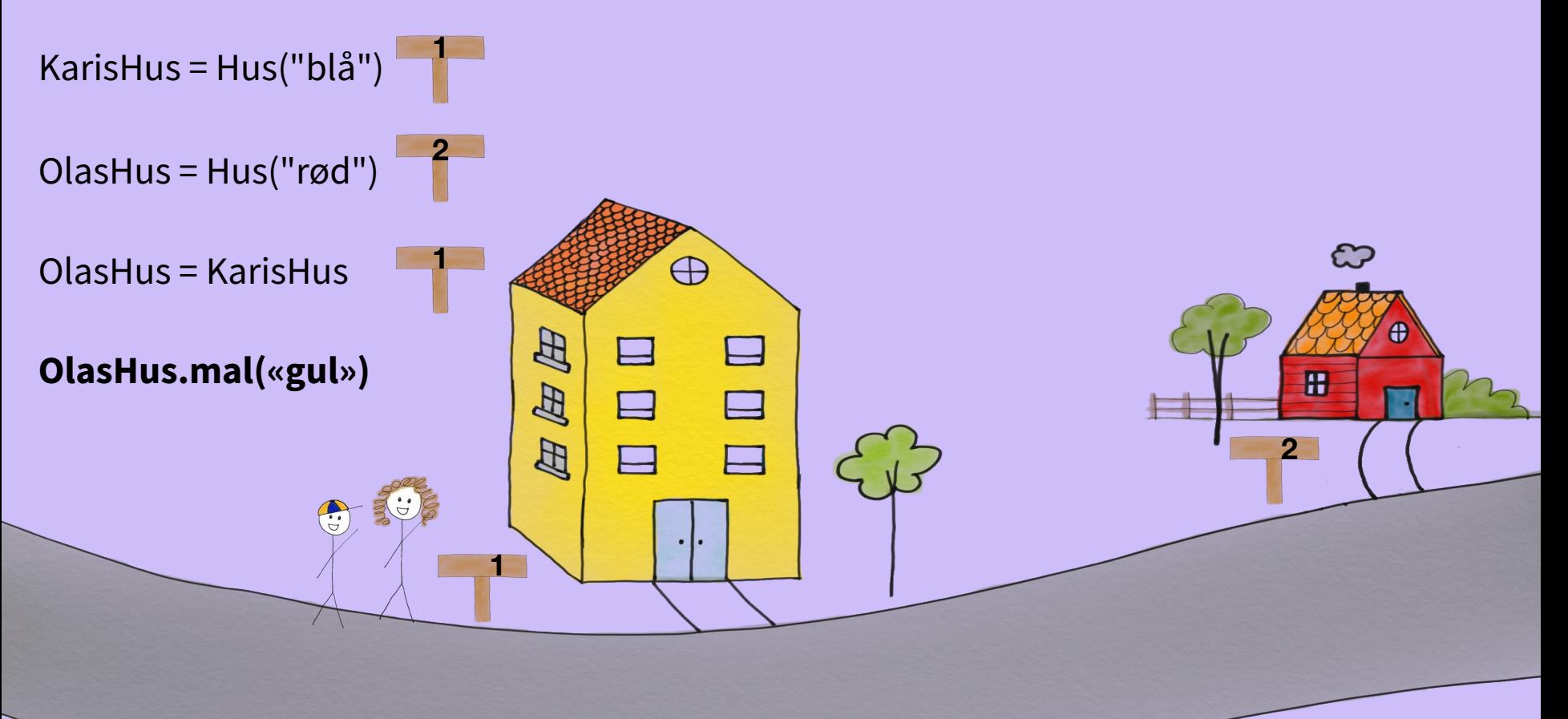

KarisHus = Hus("blå")

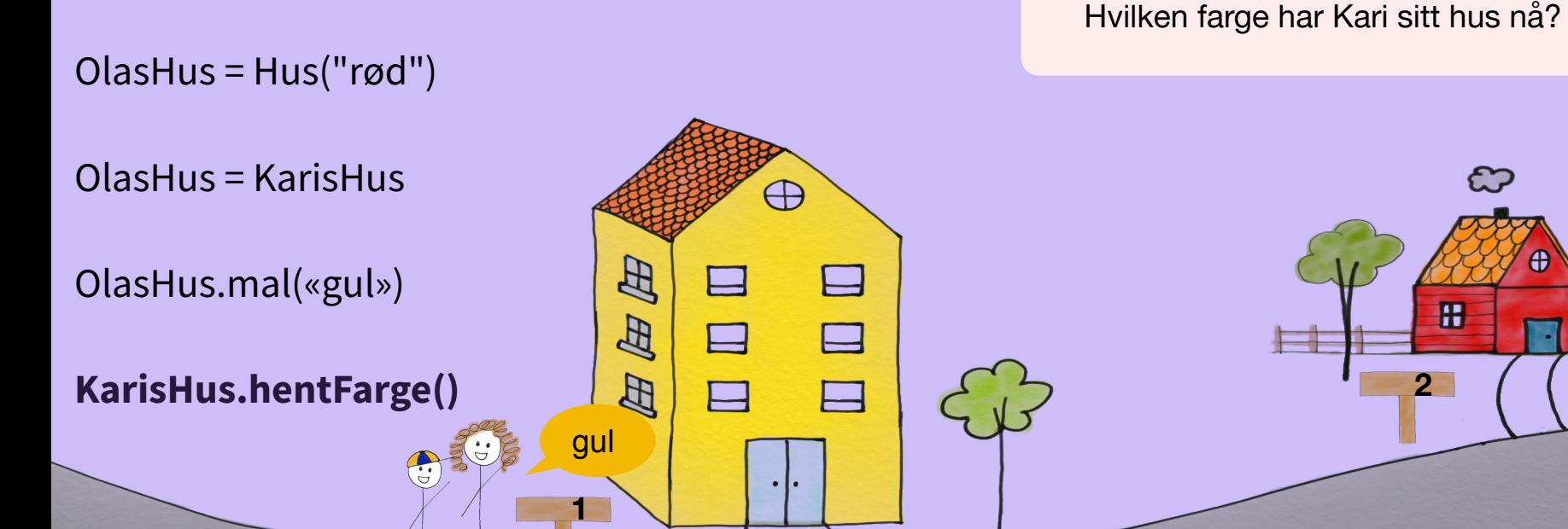

KarisHus = Hus("blå")

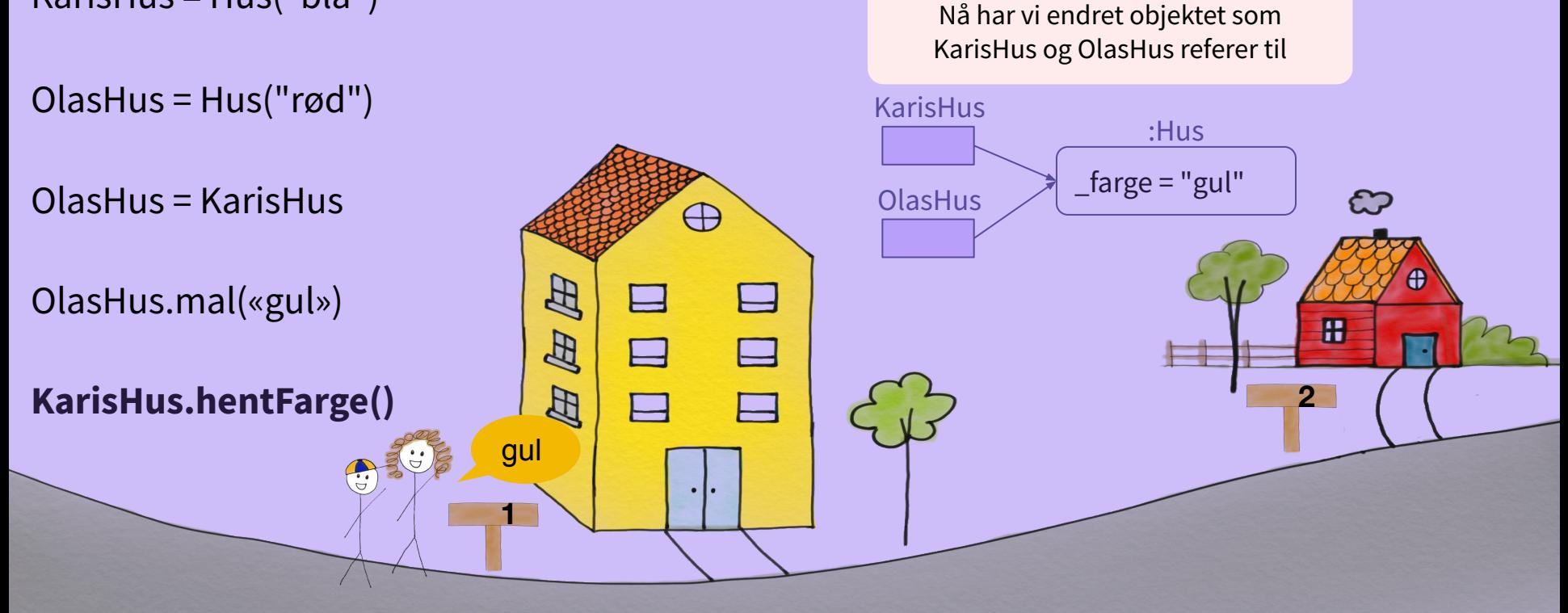

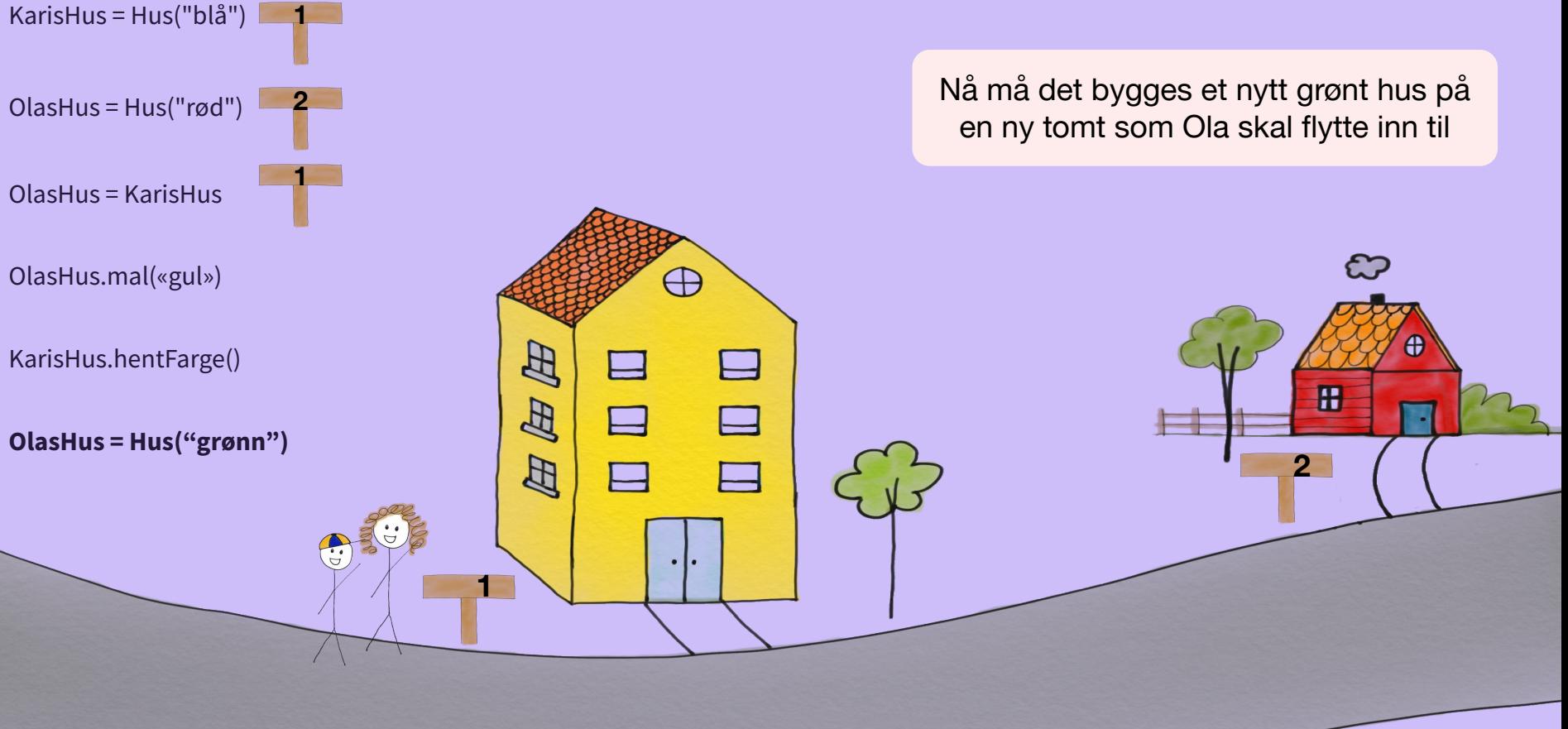

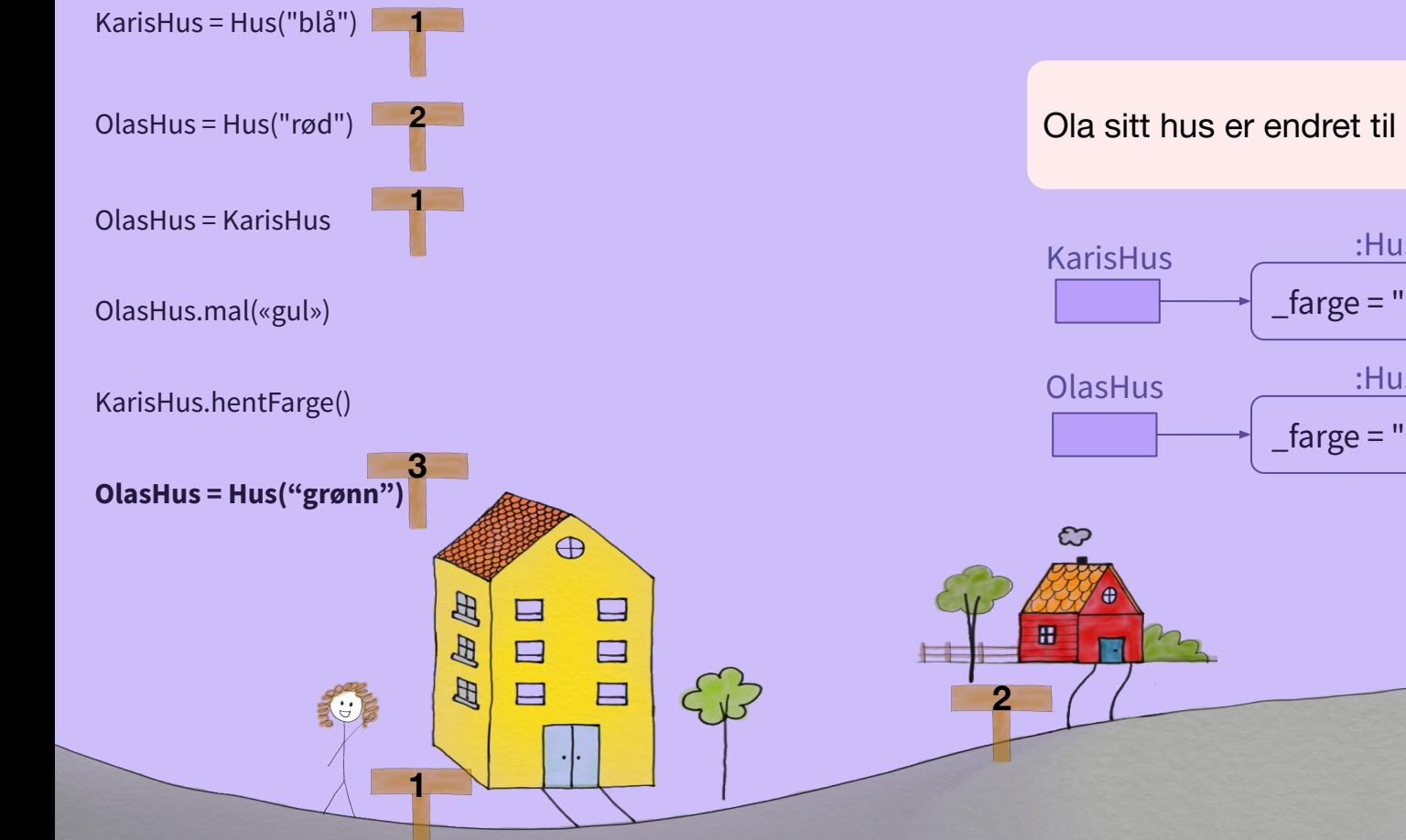

Ola sitt hus er endret til å være det nye huset

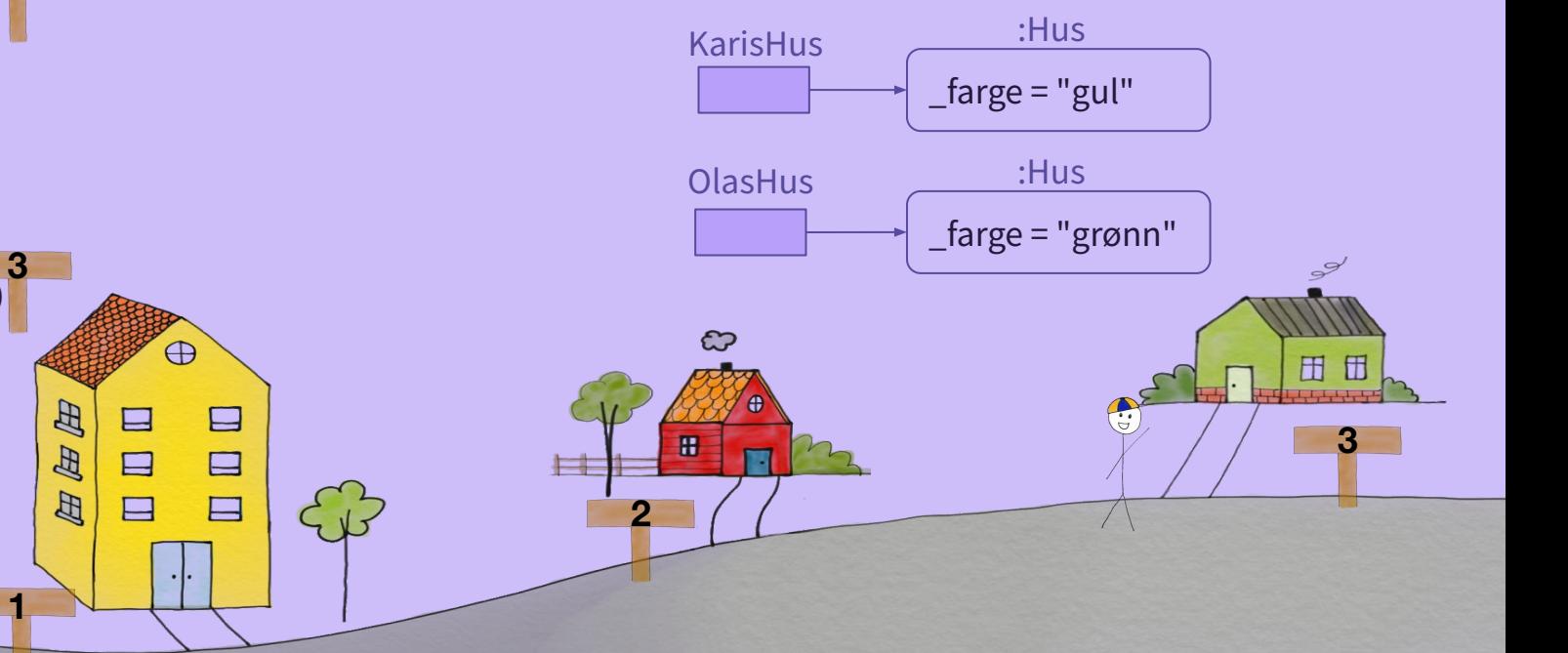

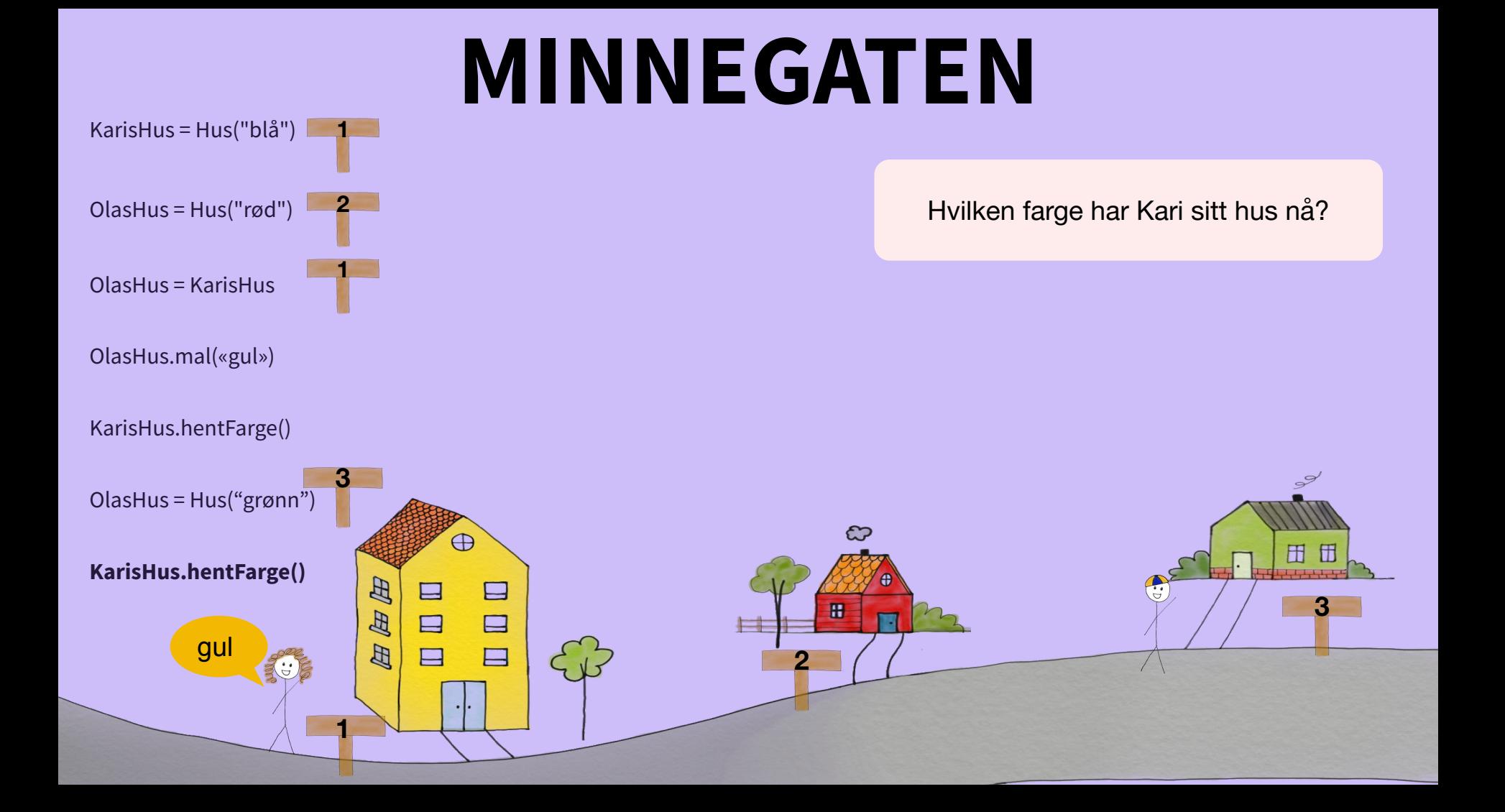

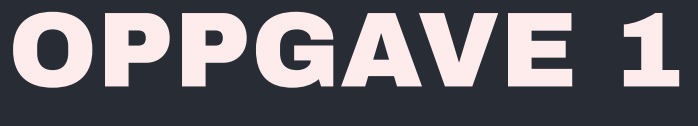

person.py

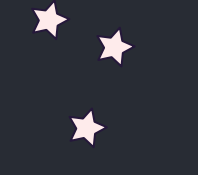

 $\overleftrightarrow{\mathbf{L}}$ 

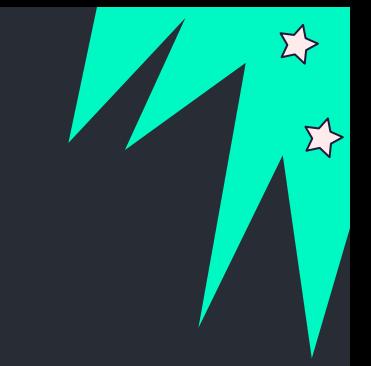

X

#### person.py

 $\Sigma^{\!\! \lambda}$ 

#### class Person:

Dette er en forenklet versjon av person.py slik at koden passer på slidet. Du kan finne hele person.py filen på [gruppesiden](https://www.uio.no/studier/emner/matnat/ifi/IN1000/h21/Grupper/Gruppe%2025/uke-8/) def init (self, navn, alder, vekt, hoyde): self.  $navn = navn$ self.  $\alpha$ lder = alder self. vekt = vekt self. hoyde = hoyde self.  $venner = []$ 

def get navn(self): return self.\_navn

def set navn(self, nytt navn): self. navn = nytt navn

def legg til venn(self, venn): self. venner.append(venn)

def skriv ut venners navn(self): print(f"{self. navn} er venner med:") for venn in self. venner: print(venn.get\_navn())

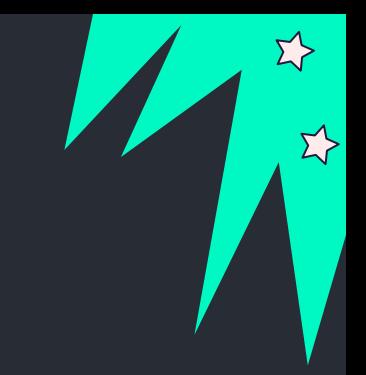

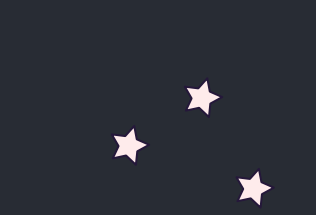

```
test_person.py
```
from person import Person

```
silje = Person("Silje", 12, 46, 151)
per = Person("Per", 68, 84, 189)
ole = Person("Ole", 25, 76, 191)
```
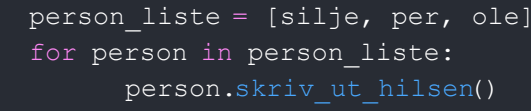

 $k$ arl = Person("Karl", 24, 78, 182) ola = Person("Ola", 19, 93, 190)

karl.skriv ut hilsen() karl.set\_navn("Sara") karl.skriv ut hilsen()

# Vi endrer objektet karl ved å legge til 3 venner for person in person liste: karl.legg\_til\_venn()

karl.skriv ut venners navn()

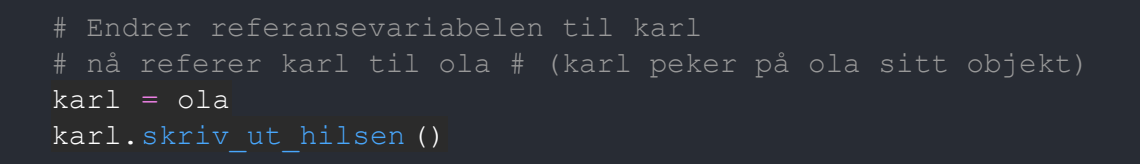

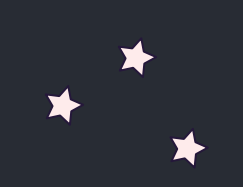

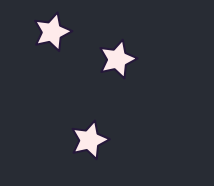

### OPPGAVE 2

datastruktur tegning

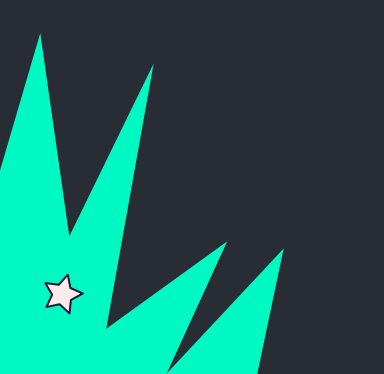

Datastruktur tegning til hvordan referansevariabelen karl ser ut etter kodelinje 1- 26 i test\_person.py har kjørt

 $\Sigma$ 

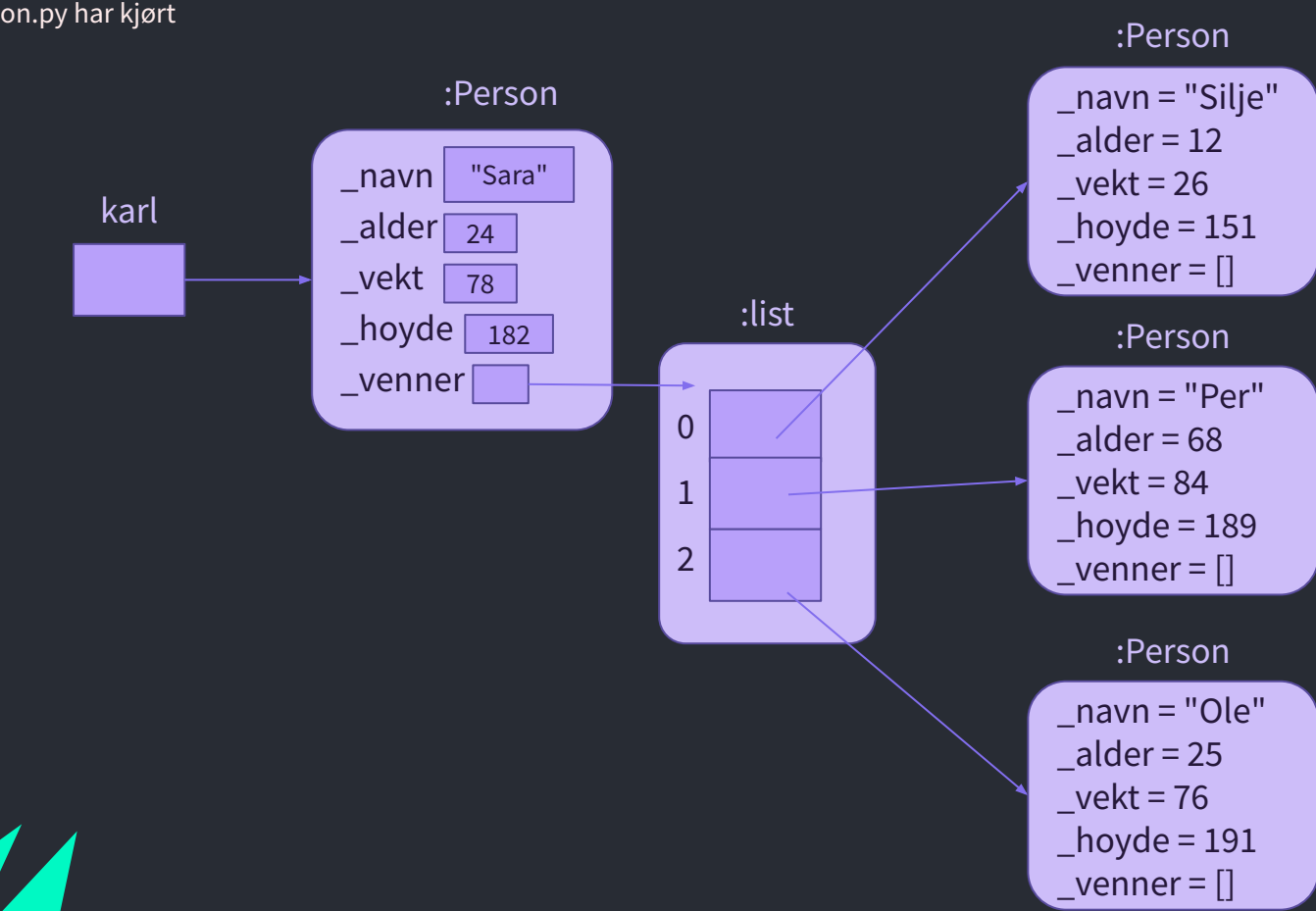

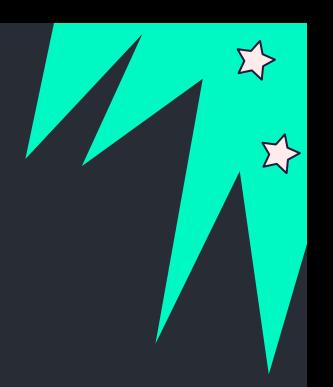

Datastruktur tegning til hvordan referansevariabelen karl ser ut etter ALLE kodelinjene i test\_person.py har kjørt

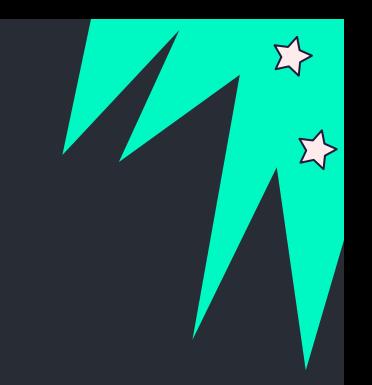

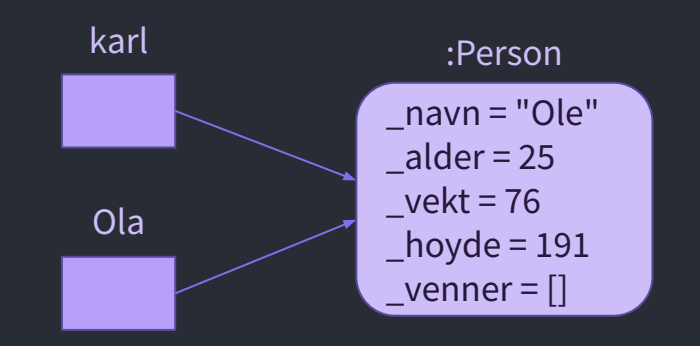

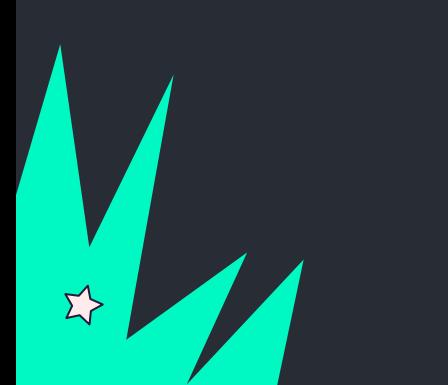

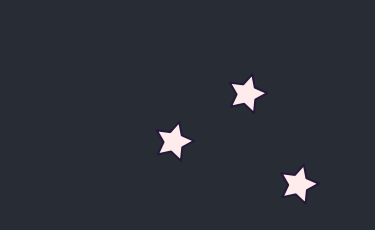

 $\overline{\mathbf{E}}$ 

 $\Sigma$ 

# KONTAKT

Σ<sup>1</sup>

 $\Sigma$ 

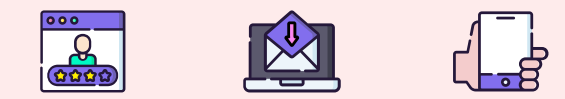

**...**

sirisoll@uio.no @sirisoll på Mattermost

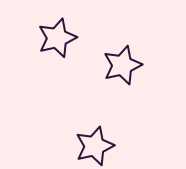

 $\Sigma$ 

#### UKENS MESTERVERK: "Terminator"

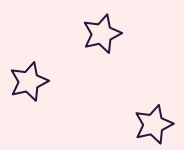